## Método do Número de Graus de Liberdade para a escolha de arranjos ortogonais

**Passo 1**: Definir o número de fatores, número de níveis dos fatores e se há interesse na investigação de possíveis interações.

**Passo 2**: Calcular o número de graus de liberdade dos fatores e possíveis interações e acrescentar uma unidade.

$$
gl_{fator} = (n-1)
$$

Onde: n = número de níveis

$$
gl_{AB} = gl_A x gl_B
$$

**Passo 3**: Com os graus de liberdade obtidos no Passo 2,

consultar o *Standard Orthogonal Array*.

O arranjo ortogonal deve ter, NO MÍNIMO, o número de graus de liberdade obtidos no Passo 2 . Tabela *Standard Orthogonal Array*.

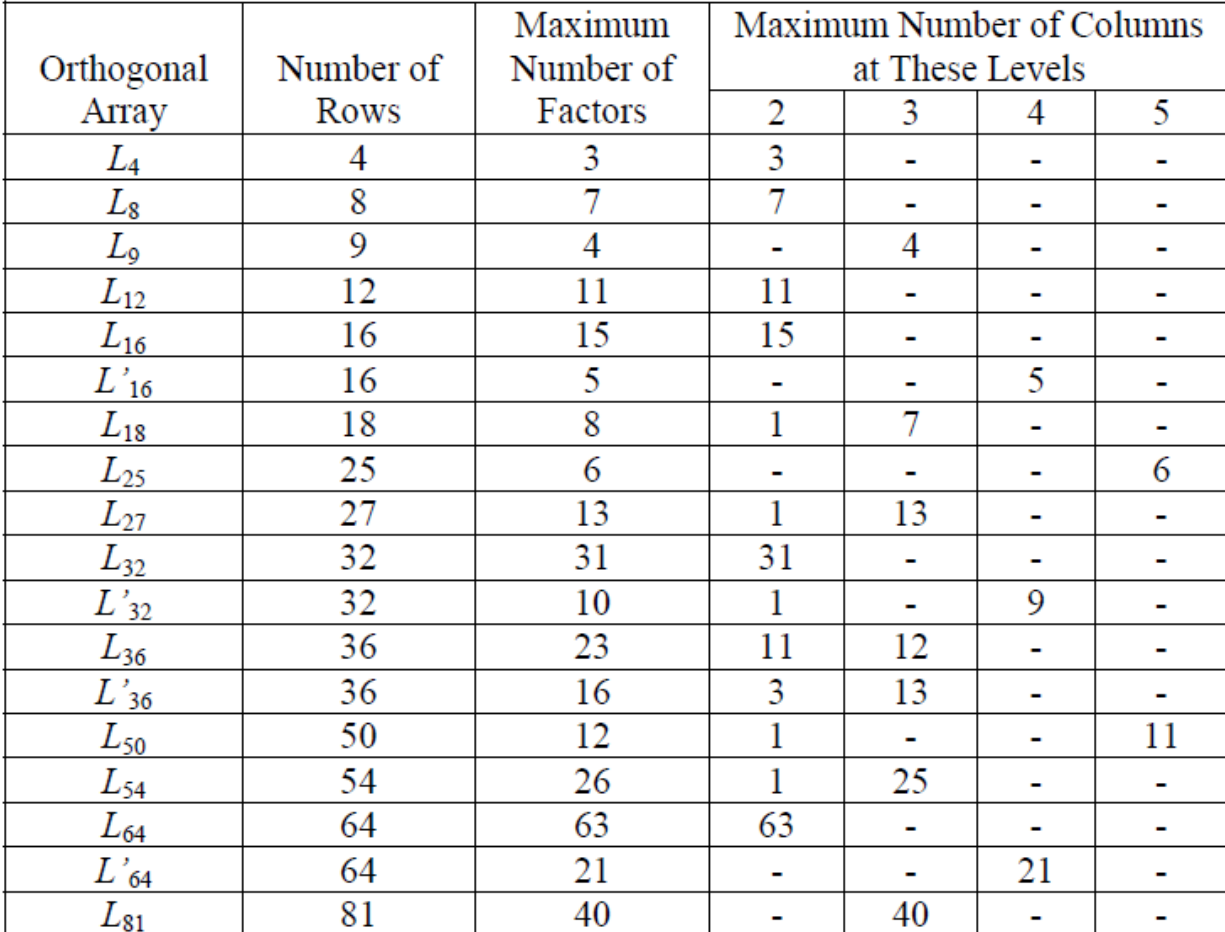

**Passo 3**: Com os graus de liberdade obtidos no Passo 2,

consultar o *Standard Orthogonal Array*.

O arranjo ortogonal deve ter, NO MÍNIMO, o número de graus de liberdade obtidos no Passo 2 . Tabela *Standard Orthogonal Array*.

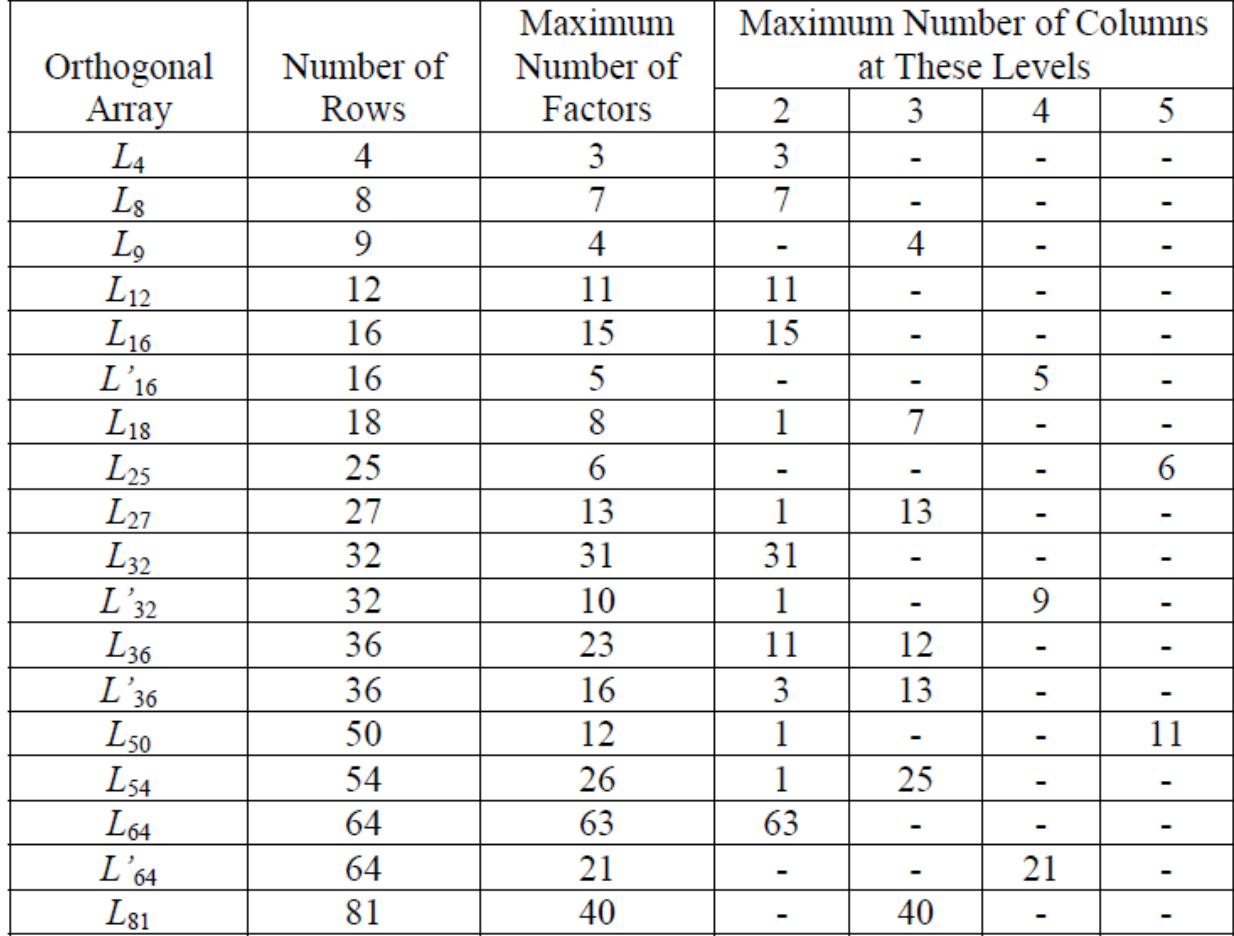

## **Passo 4**: Se interações forem previstas, consultar também os gráficos lineares.

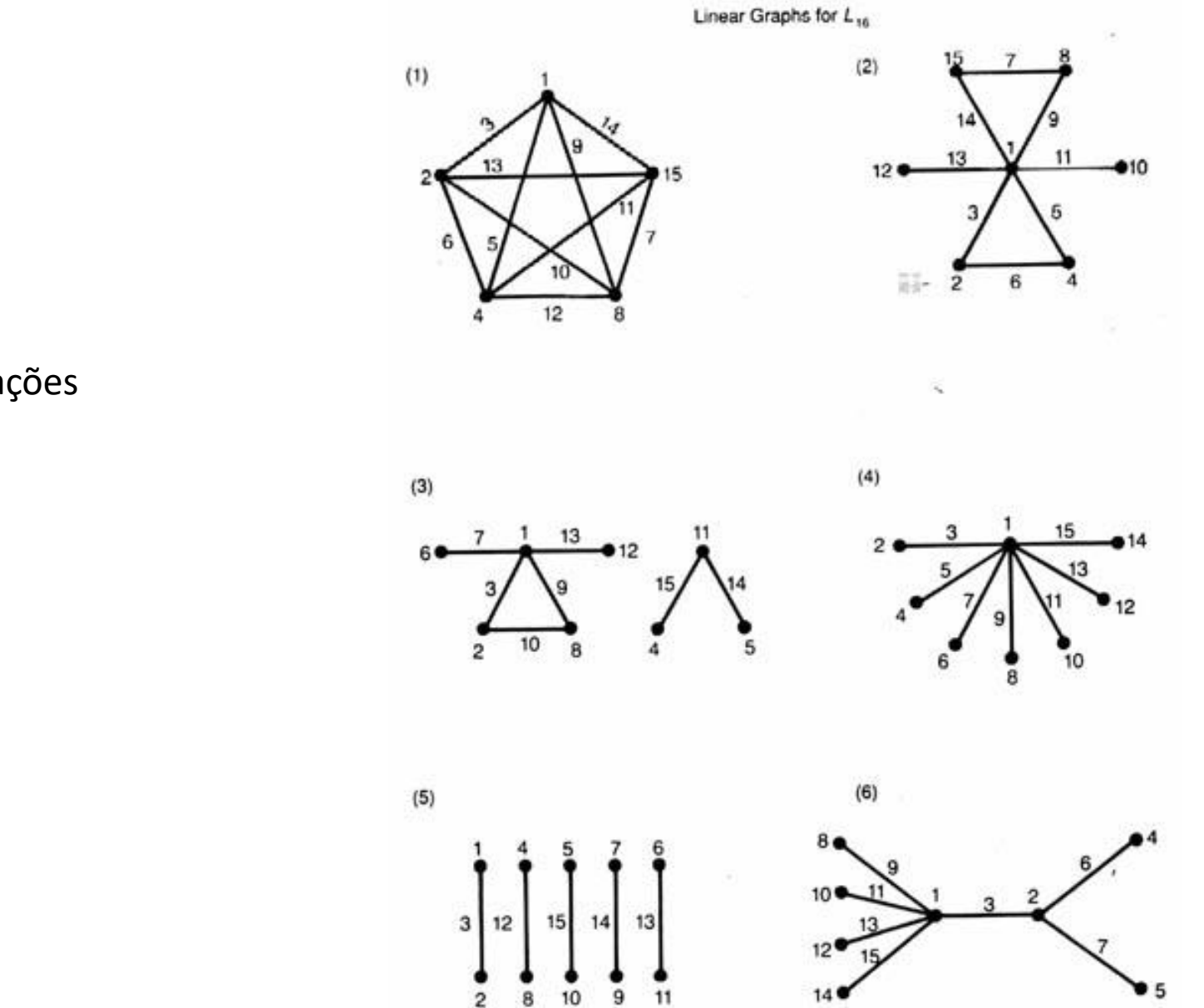

- . Coluna Para Fatores
- Coluna para interações

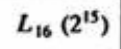

## $L_{16}$  (2<sup>15</sup>) Orthogonal Array

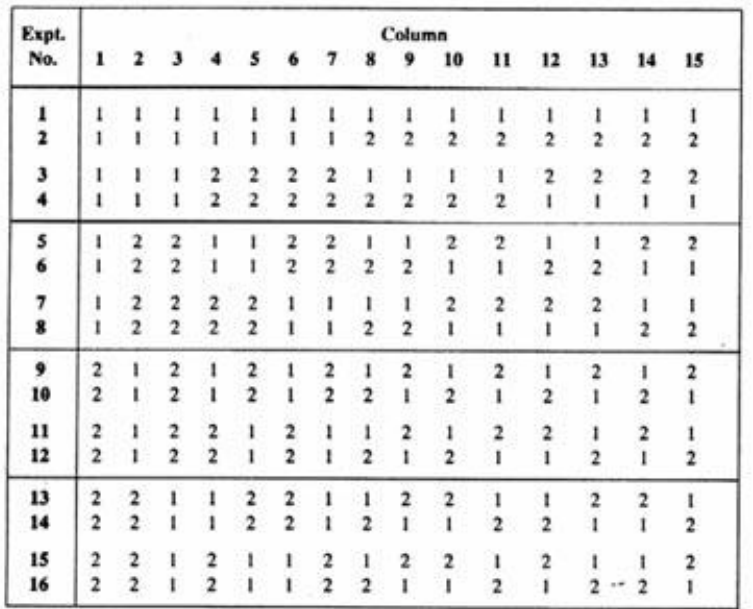

## Interaction Table for  $L_{16}$  (2<sup>15</sup>)

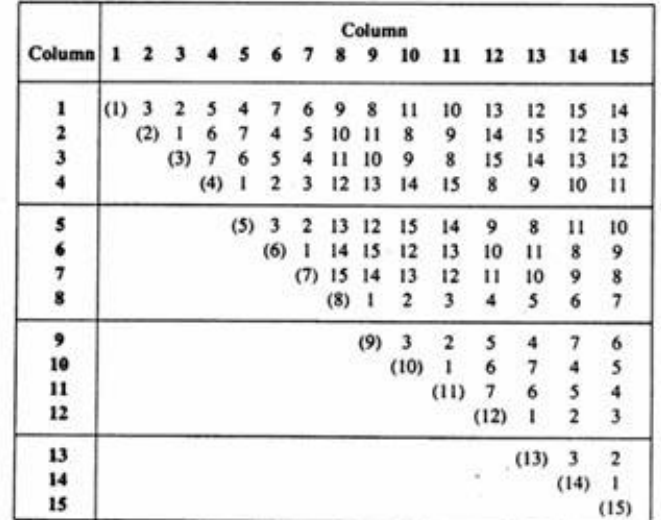

Exemplo 1

Exemplo 2